**SOFTWARE CHEMSKETCH: FERRAMENTA PARA ENSINO E APRENDIZAGEM EM QUÍMICA Rejane Maria Ghisolfi da Silva (IQ/UFU) (e-mail: rmgsilva@ufu.br); João Ribeiro Franco Neto (Colégio Santa Teresa/ Rede SESI Minas de Educação)** 

#### **Introdução**

 O reconhecimento do computador como aliado nos processos de ensino e aprendizagem está se fazendo de maneira cada vez mais clara, tanto na literatura especializada nacional, quanto na internacional, o que tem gerado diferentes tipos de pesquisa e discussão (La Faille,1989; Crochik, 1990; Bittencourt, 1998; Valente, 2002; Prado, 2002;Cubo Delgado, Gonzáles Gómez e Lucero Fustes, 2003; Marques e Caetano, 2002; McCarthy, 1995). Nesse sentido são disponibilizados diferentes softwares educacionais - programas desenvolvidos para o computador, que podem instrumentalizar o professor, na sua tarefa de levar o aluno à aprendizagem de conceitos relacionados com conteúdos curriculares (Guimarães, A.M. *et.al.*, 1987; Oliveira, Costa, Moreira, 2001) – como apoio aos processos de ensino. No ensino de Química um desses softwares é o programa ACD/ ChemSketch 8.0 Freeware que permite a construção de estruturas moleculares, mecanismos de reações, cálculo de propriedades físicoquímicas, auxilia na elaboração de relatórios, apresentações, aulas, aparelhagem de laboratório, apresenta modelos representacionais, entre outros.

1

O ChemSketch apresenta inúmeras vantagens em relação a outros softwares que tem os mesmos objetivos. Entre elas a facilidade em desenhar as mais diversas e complexas estruturas moleculares, ser freeware podendo ser utilizado em qualquer computador na escola, layout intuitivo que facilita seu entendimento por alunos e professores mesmo que tenham conhecimentos básico de computação e interface compatível com a maioria de editores de texto e com a Internet.

 Na perspectiva explorar esta ferramenta foi organizado um curso em uma Universidade com o propósito de apresentar os princípios básicos do software aos alunos de graduação em Química e professores de ensino básico e, avaliar as dificuldades e facilidades na utilização pelos mesmos.

# **A questão da investigação e seus procedimentos metodológicos**

 Temos por objetivo neste trabalho investigar como os participantes do curso compreendem e analisam o software ChemSketch, enfatizando as facilidades e dificuldades durante o curso. Desse modo, nosso universo de investigação ficou restrito aos participantes de tal curso sobre o software ChemSketch. Estavam inscritos no curso vinte (20) alunos, sendo que efetivamente participaram do estudo dezessete (17), sendo que três eram do sexo masculino e quatorze do sexo feminino. A idade do grupo estava na faixa de

2

dezenove (19) a trinta e seis (36) anos. No grupo investigado somente seis (6) atuam como professor.

 No desenvolvimento da investigação partimos do pressuposto de que o uso restrito das novas tecnologias na pesquisa pessoal e na sala de aula tem muito a ver com a insegurança (Assmann, 2000), bem como, com o desconhecimento de como operar tais recursos. Assumindo tais pressupostos buscamos analisar quais as apreciações, avaliações e opiniões dos professores de Química e alunos da Licenciatura em relação ao software ChemsKetch. Para realização desta análise nós utilizamos a observação documentada e um questionário.

 No questionário foram solicitadas informações referentes: utilização pessoal do computador, utilização de recursos informáticos no ensino de Química e interação com software ChemSketch. Foram propostas perguntas abertas – também conhecidas como livres ou não – e perguntas fechadas – chamadas de limitadas ou de alternativa fixa. Nas perguntas abertas, os alunos emitem seus pontos de vista usando linguagem própria. Nas fechadas, o pesquisado escolhe a resposta entre as opções listadas. Nas questões abertas buscamos informações sobre a utilização dos computadores, nas fechadas, sobre o que pensam sobre o uso de recursos informáticos no ensino de Química e a interação com software ChemSketch.

 No procedimento para busca de dados, foram abertas inscrições para o curso que visava explorar o software ChemSketch. A aplicação do questionário foi feita ao final do curso. Inicialmente foram apresentados

3

os objetivos da pesquisa e a sua importância para a construção de situações de ensino. Foram dadas as instruções para preenchimento do questionário, destacando-se que os sujeitos investigados não seriam identificados.

 Os questionários respondidos foram lidos no seu todo. A seguir, foram agrupadas as respostas por afinidades para cada questão, sendo os dados analisados empregando-se um procedimento da estatística descritiva (média, porcentagem) de modo que fossem detectadas as informações ou dados que ocorrem com maior freqüência. A ferramenta de informática utilizada foi o software Microsoft Excel por meio do qual os dados foram tabulados e analisados.

# **ANÁLISE E DISCUSSÃO DOS RESULTADOS**

 Para a melhor apresentação e análise, os resultados são discutidos segundo as questões de estudo, estruturadas nos seguintes itens:

- sobre a utilização pessoal do computador

- sobre a utilização de recursos informáticos no ensino de Química

- sobre a interação com software ChemSketch.

### *Resultados sobre a utilização pessoal do computador*

 De acordo com os dados analisados, verificamos que, todos os participantes do curso utilizam o computador, principalmente em casa (35,3%) e no trabalho (35,3%) enquanto 5,9% em outro local. No tocante as horas dedicadas ao computador podemos

inferir que 41,2% dedica uma (1) a dez (10) horas, 23,5% de dez (10) a vinte (20) horas, 11,8% mais de vinte (20) horas, 23,5% não responderam.

 No que se refere ao item com que finalidade o utiliza 70,6% em trabalhos escolares, 17, 6 % no lazer e os demais na atividade profissional. Dos inquiridos 47% não tem acesso à Internet em casa, sendo que 70,6% recorre a ela para pesquisar e 29,4% para lazer.

# *Resultados sobre a utilização de recursos informáticos no ensino de Química*

 Predominaram as manifestações de que os recursos informáticos são importantes e contribuem para a melhoria dos processos de ensino e aprendizagem (98%), um não se manifestou e outro disse que nunca teve uma aula de Química com o computador. As justificativas em relação a importância da utilização de tais recursos se prendem ao fato de que alguns programas permitem uma melhor visualização das estruturas moleculares e que podem ajudar os alunos a aprender química, despertando um maior interesse.

### *Resultados sobre a interação com software ChemSketch*

 Durante o curso foi possível observar que a maioria possuía bastante familiaridade com o equipamento e quando inquiridos sobre problemas em relação ao equipamento 58,8 disse que não , 23,5% manifestou que sim e 17,6% não respondeu. Quanto aos problemas podemos elencar alguns de ordem técnica tais

como: computadores travando ao carregar o software, mouse com problemas e dificuldades no acesso ao servidor da rede.

 58,8 % já conhecia o software ChemSketch, 35,3% não havia tido contado com o material e 5,9 % não respondeu. Todavia somente quatro pessoas que utilizam ou utilizaram um outro software para visualização de objetos moleculares. Entre os softwares citados estão o ChemWindows e ChemWin.

 A avaliação da interação com o software ChemSketch mostra que o mesmo é de fácil acessibilidade. 29,4% avaliaram a interação do software ChemSketch com o usuário ótima, 58,8% boa enquanto que 5,9% avaliaram como péssima. 5,9% não responderam.

 Com relação a visualização de moléculas tridimensionais, 47,1% dos pesquisados avaliaram como ótima, 41,2% como boa enquanto que 5,9% avaliaram como razoável. 5,9% não respondeu.

 Foi questionado também com relação ao auxílio do software ChemSketch na construção de materiais didáticos, construindo estruturas químicas e interagindo com o editor de texto da Microsoft Word® . 47,1% dos pesquisados avaliaram como ótima, 35,3% como boa, 5,9% como razoável e 5,9% como péssima. 5,9% não respondeu.

 Quanto a documentação do software (tópicos de ajuda e manual) 52,9% julgaram a documentação de fácil compreensão, linguagem clara e esclarecedora, 29,4%

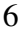

consideraram boa, 5,9% como razoável e 11,9% deixaram de responder.

### **Considerações Finais**

Nossas análises e interpretações sobre a avaliação do desempenho de um grupo de alunos e professores de Química, de uma universidade, com o software ChemSketch, apontam que os mesmo não tiveram dificuldade para utilizar as ferramentas do software para a construção de moléculas, mecanismos, determinação de ângulos entre as ligações, utilização da nomenclatura, determinação das propriedades físicas, verificação de tautomeria e numeração de cadeia carbônica, o que pôde ser verificado nos trabalhos realizados pelos participantes do curso.

 Durante o curso observamos que como os usuários eram alunos e professores de química estes tiveram determinadas facilidades no manuseio do software para construção de estruturas químicas, bem como realizar a transferência para o editor de texto.

 O conhecimento de determinadas maneiras de visualizar uma molécula (Wireframe, Sticks, Balls & Sticks) facilitaram a visualização de moléculas em tridimensionalidade.

Apresentaram dificuldades em integrar o editor de texto e o ChemSketch. Como por exemplo: quando necessitavam clicar duas vezes no editor de texto Microsoft Word® para editar uma figura produzida pelo ChemSketch® acabavam não salvando a figura no Word.

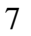

 Com base nos dados construídos e no fato de que a avaliação da utilização dos participantes foi positiva, a pesquisa revela a necessidade de desenvolver ações formativas no sentido de favorecer a utilização de recursos informáticos nas aulas de Química. Para isso sugerimos maiores investimentos na formação inicial e continuada de professores.

### **Referências Bibliográficas**

ASSMANN, H. A metamorfose do aprender na sociedade da informação. **Ciência da Informação.** v.29, n.2, pp. 7-15. Brasília, maio/ago, 2000.

BITTENCOURT, J. **Informática na educação**? Algumas considerações a partir de um exemplo. Revista da Faculdade de Educação, São Paulo, v. 24, n.1, jan/jun.1998.

CROCHIK, J. L. **O ajustamento do pensamento em uma sociedade de alto desenvolvimento tecnológico**: o computador no ensino. São Paulo; 1990. 433p. Tese (Doutorado) – Instituto de Psicologia da Universidade de São Paulo.

CUBO DELGADO, S.; GONZÀLES GÓMEZ, J. J.; FUCERO FUSTES, M. Perspectiva pedagógica de los multimedia. **Revista española de pedagogia**, año LXI, nº 225, mayo-agosto 2003, pp. 309-336.

LA FAILLE, Y. J. J. M. R. de. **Ensaio sobre o lugar do computador na educação**: relato do projeto Ciranda/São Paulo e o tema análise de resposta. São Paulo: 1989. 910p. Tese (Doutorado) – Instituto de Psicologia da Universidade de São Paulo.

MARQUES, A. C.; CAETANO, J. da S. Utilização da informática na escola. IN: MERCADO, L. P. L. (org.). **Novas tecnologias na educação**: reflexões sobre a prática. Maceió: Edufal, 2002. pp. 131-167.

McCARTHY, P. **Cal**: changing the face of educacion?. CAL Research Poster, MSC: Information Systems, 1995.

OLIVEIRA, C. C. de. ; COSTA, J. W. da.; MOREIRA, M. **Ambientes informatizados de aprendizagem**: produção e avaliação de software educativo. Campinas, SP: Papirus, 2001.

VALENTE, J. A. O uso inteligente do computador na educação. Disponível em: http://www.proinfo.mec.gov.br Acesso em: 14 maio 2002.

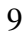